# **Application: gvSIG desktop - gvSIG bugs #5458**

# **Calculadora de campos rellena todas las filas y no solo las seleccionadas**

09/30/2020 02:29 PM - Álvaro Anguix

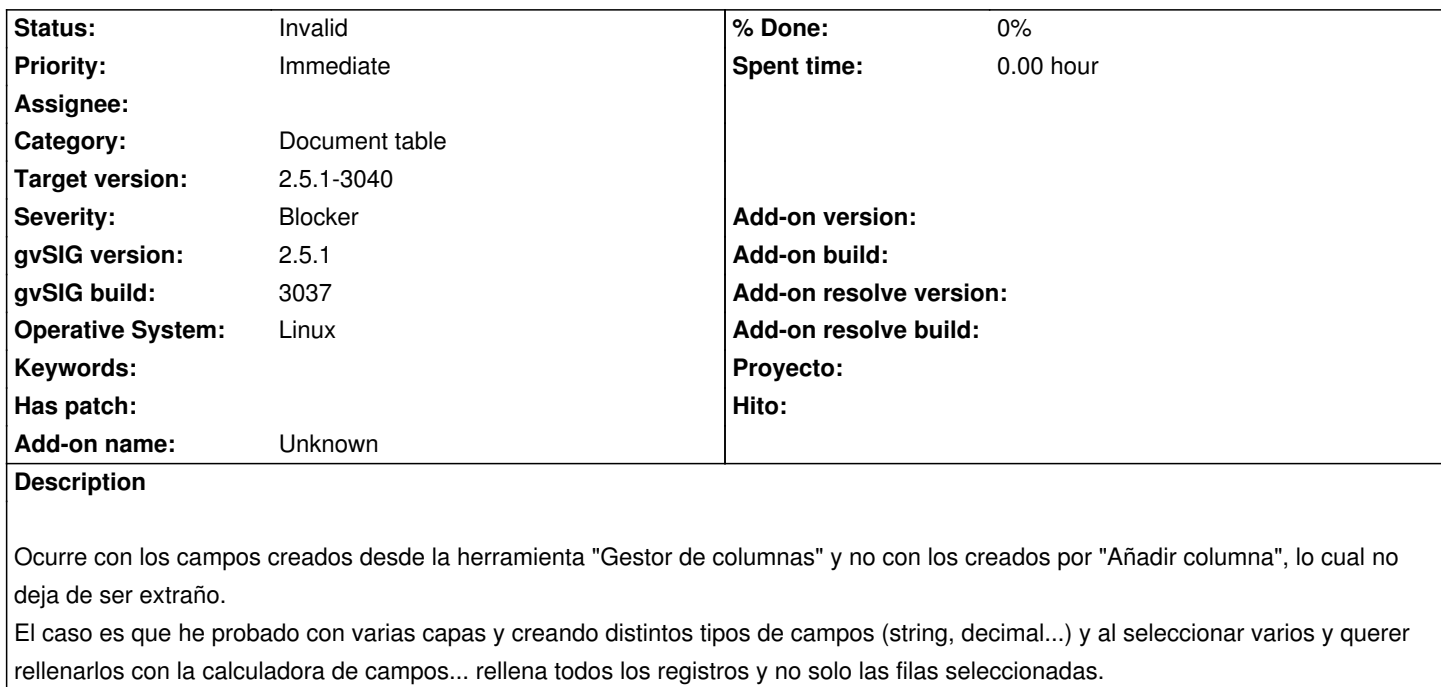

#### Adjunto log

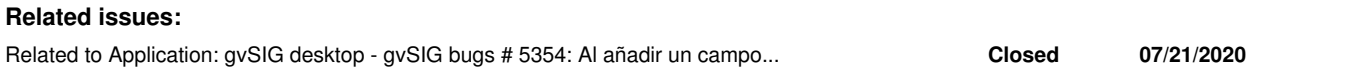

#### **History**

### **#1 - 09/30/2020 02:29 PM - Álvaro Anguix**

*- Related to gvSIG bugs #5354: Al añadir un campo de tipo Decimal y rellenarlo con la calculadora de campos se ha quedado la capa vacía added*

#### **#2 - 09/30/2020 03:50 PM - Álvaro Anguix**

*- Status changed from New to Invalid*

## **#3 - 10/03/2020 10:57 PM - Óscar Martínez**

*- Target version changed from 2.5.1-3044 to 2.5.1-3040*

**Files**

gvSIG.log 39.8 KB 09/30/2020 Alvaro Anguix